# **DJ Marketing 101**

Video #4: How to Create a DJ Website

#### **This week's video will cover**

- Why you should create a website
- 4 essential website components
- The easy way to get started

#### **Why you should create a website**

- Creates a central location for you on the web
- Gives you control of your message
- Will be there even if Facebook, Twitter, etc cease operation tomorrow

### **With a website of your own**

- Emails look more official coming from @yourname.com than @yahoo.com
- You can archive your mixes
- You can make it look however you want

#### **4 essential website components**

- 1. Domain name
- 2. Web hosting
- 3. File Transfer Protocol
- 4. Content Management System

#### **Domain name**

- Ideally you want a URL ending in .com
- Should match your social media handle
	- o Twitter: [@thedjpodcast](https://twitter.com/thedjpodcast)
	- o Facebook:<http://facebook.com/thedjpodcast>
	- URL:<http://thedjpodcast.com>
- Domains cost ~\$10 a year
- You can buy a domain name from your hosting provider or separate domain name service

## **Web hosting**

- Space
- Bandwidth
- PHP
- MYSQL databases
- Email addresses

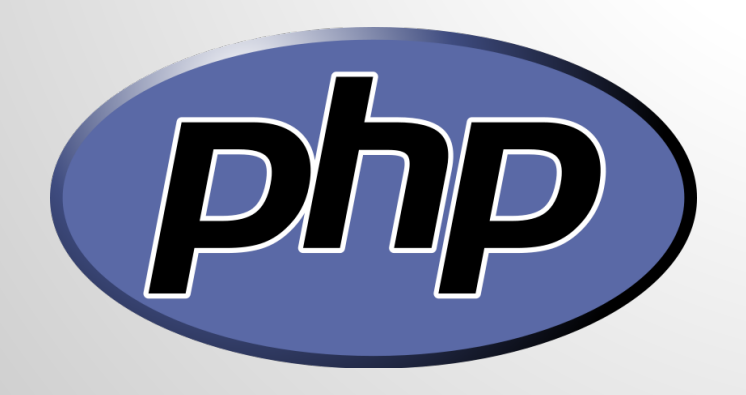

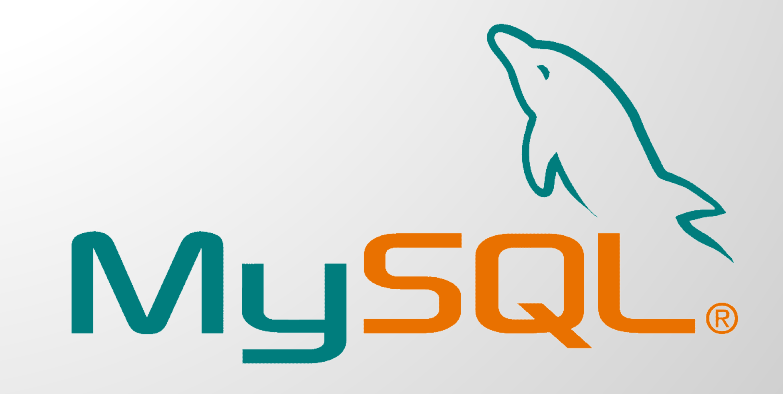

#### **Web hosting: what I use**

- I use [Dreamhost.com](http://www.dreamhost.com/r.cgi?1002034) for multiple websites
- They provide the tools and support I need
- Use the promo code "dj101" to get 25% off your first year of hosting and 1 domain name

### **File Transfer Protocol (FTP)**

- With an FTP client you can transfer files from your computer to the server your website is hosted on
- You log in using a username and password just like you would your email or YouTube
- I recommend [Filezilla](https://filezilla-project.org/) and [Cyberduck](http://cyberduck.ch/)

## **Content Management System (CMS)**

- If you've used [Tumblr,](https://www.tumblr.com/) you've used a CMS
- Themes allow you to quickly change the look and feel of your site without affecting the content
- My favorite is [Wordpress](http://wordpress.org/)

#### **Sites running Wordpress:** *[deadmau5.com](http://www.deadmau5.com/)*

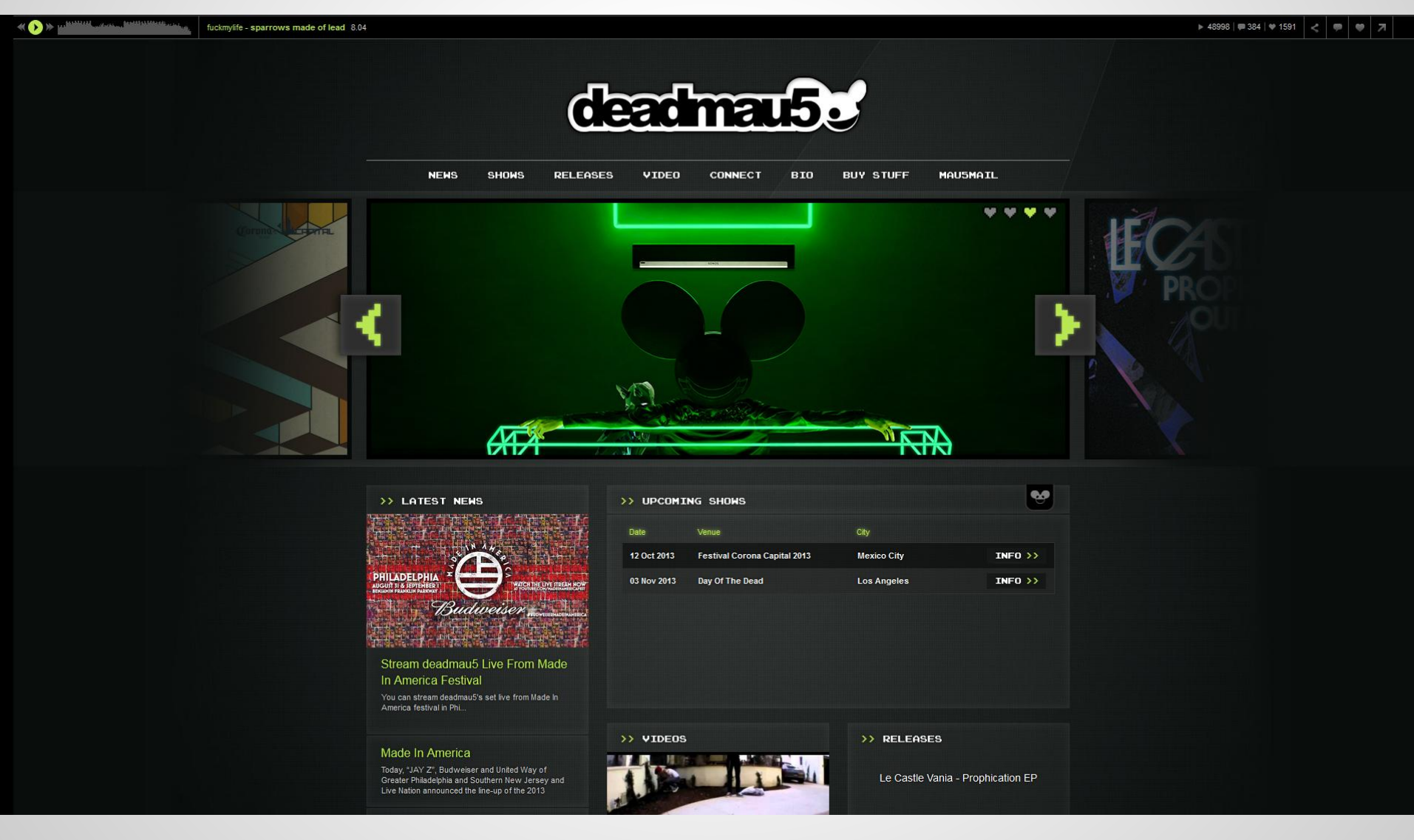

#### **Sites running Wordpress** *[arminvanbuuren.com](http://www.arminvanbuuren.com/)*

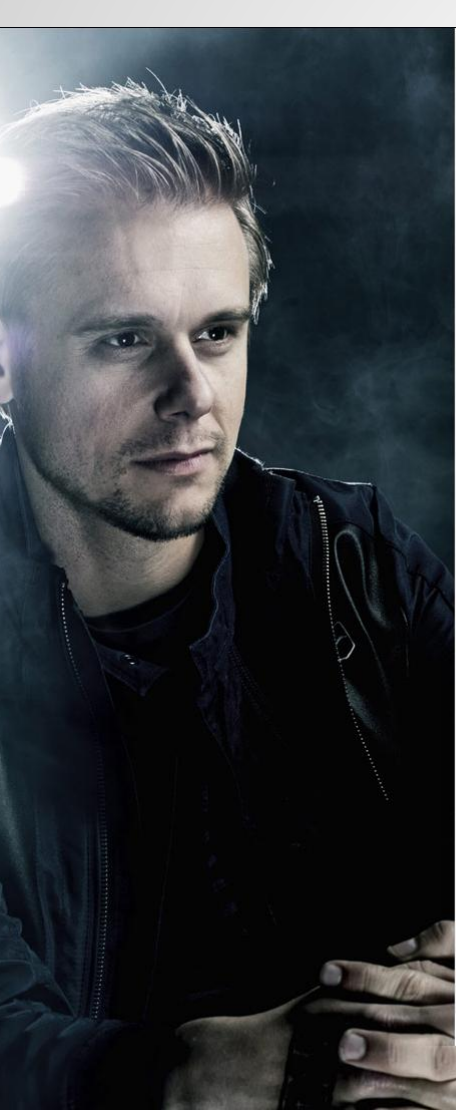

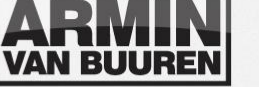

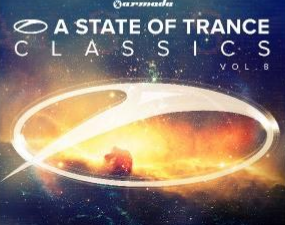

 $\circ$ 

**NEWS** 

#### **INITTER FACEBOOK YOUTUBE GOOGLE+ INSTAGRAM ARMIN RADIO ITUNES SEARCH**

NEWS BIOGRAPHY SCHEDULE DISCOGRAPHY RADIO VIDEO ARMIN SHOP CONTACT

VISIT ARMINONLY.COM > VISIT ASTATEOFTRANCE.COM |

#### **PRE-ORDER: A STATE** OF TRANCE CLASSICS, VOL. 8

Good music doesn't have an expiration date. That's exactly why the legendary A State of Trance Classics series is going strong for more than 7 year already. Back with its 8th Volume, it honours the past by bringing no less than 36 of the biggest trance classics! All part of music's history, these classics have given sound to many unforgettable moments on the dance floor. The take us back to the early days of trance and dance, still sounding as powerful as the first time you heard them. These productions have helped grow the dance scene into the massive movement it is today. This is 'A State of Trance Classic Vol.8'! These are the highly anticipated full versions of the world's most beloved classics in electronic dance music. Tracks you'll never forget and tunes that'll stick around forever

#### Read more.

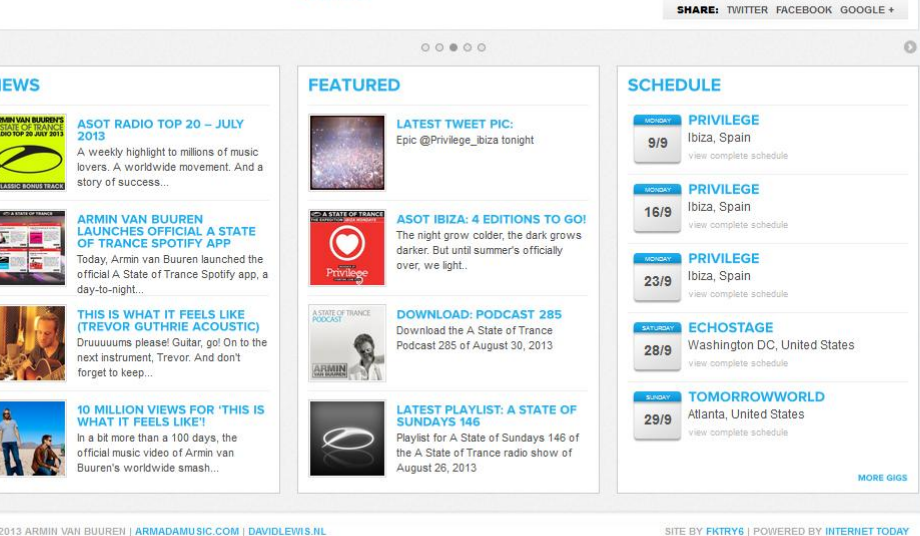

#### **Sites running Wordpress:** *[blog.us.playstation.com](http://blog.us.playstation.com/)*

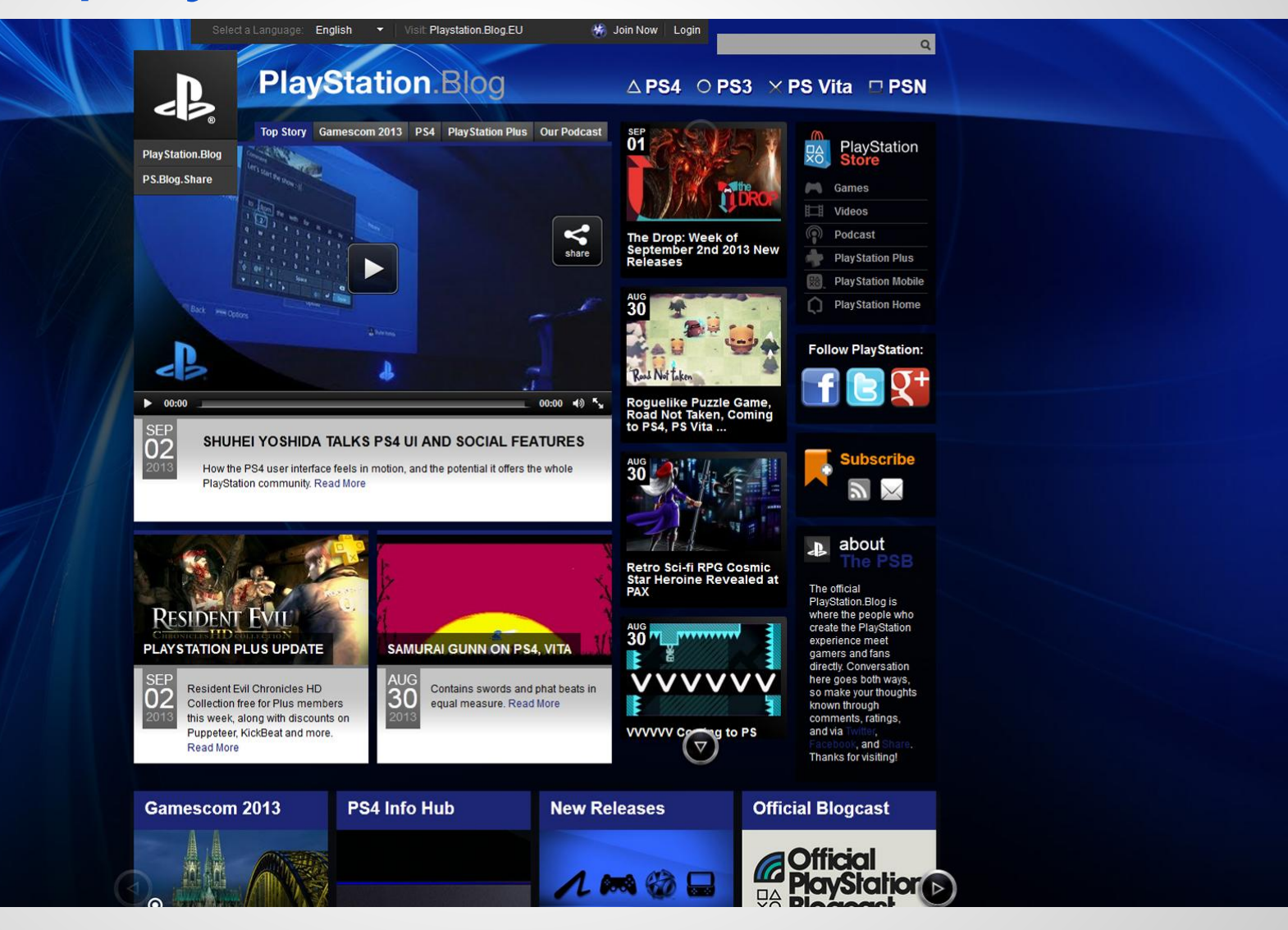

#### **The easy way to get started**

- 1. Sign up for a web host
- 2. Buy a domain name
- 3. Install Wordpress with a single click installer

#### **Starting with free services**

- 1. You should still buy a domain name
- 2. Sign up for Tumblr.com or [Wordpress.com](http://wordpress.com/)
- 3. Map your domain name
- 4. Incorporate other free services like [Mixcloud](http://www.mixcloud.com/) for streaming your mixes

#### **Task(s) for next week**

- Buy a domain name
- Sign up for a **Tumblr** or [Wordpress](http://en.support.wordpress.com/domains/) account and map the domain
- Sign up for paid web hosting and install **Wordpress**
- Customize your site with a theme
- Start posting your mixes to your new site

#### **Next week's video topics**

- How to create a DJ mix podcast
- How to submit your podcast to iTunes